## SAP ABAP table RSDRCOLT {Relational Cube: Texts for Involved Columns}

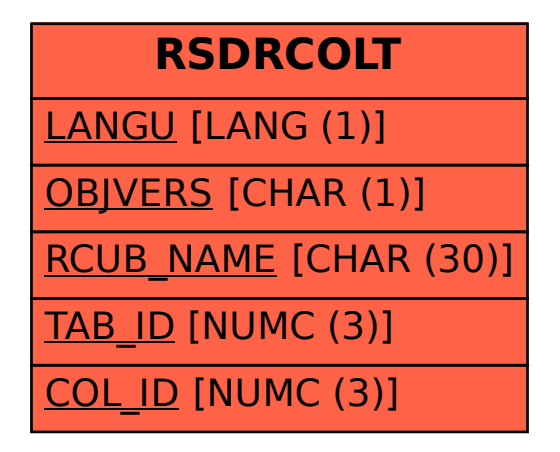